# **[Przystanek historia](https://przystanekhistoria.pl)**

[https://przystanekhistoria.pl/pa2/tematy/komunizm/34000,Od-Katowic-do-Stalinogrodu-czyli-zmiana-na-telefon](https://przystanekhistoria.pl/pa2/tematy/komunizm/34000,Od-Katowic-do-Stalinogrodu-czyli-zmiana-na-telefon.html) [.html](https://przystanekhistoria.pl/pa2/tematy/komunizm/34000,Od-Katowic-do-Stalinogrodu-czyli-zmiana-na-telefon.html)

#### DEKRET

z dnia 7 marca 1953 r.

o przemianowaniu miasta Katowice na miasto STALINOGRÓD

#### $\mathbf{i}$

województwa katowickiego na województwo STALINOGRODZKIE.

Zgodnie z uchwałą Rady Państwa i Rady Ministrów Polskiej Rzeczypospolitej Ludowej z dnia 7 marca 1953 roku o uczczeniu pamięci JÓZEFA STALINA, stanowi się, co następuje:

Art. 1. Miasto Katowice przemianowuje się na miasto STALINOGRÓD, a województwo katowickie na województwo STALINOGRODZKIE.

Art. 2. Dekret wchodzi w życie z dniem 9 marca 1953 r.

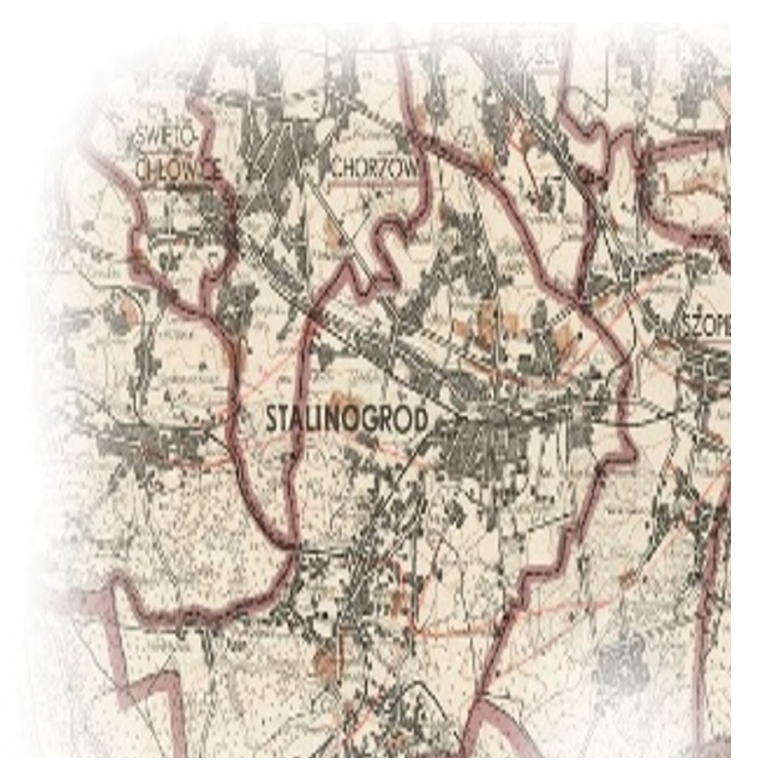

## ARTYKUŁ

# **Od Katowic do Stalinogrodu, czyli zmiana na telefon**

## OKRES HISTORYCZNY

[\(1948-1956\) Stalinizm w Polsce](https://przystanekhistoria.pl/pa2/polska-xx-wieku/#1948-1956-Stalinizm-w-Polsce)

## Autor: GRZEGORZ BĘBNIK 28.12.2019

Przemianowanie Katowic na Stalinogród do dziś pozostaje jaskrawym i bezceremonialnym przykładem "gwałtu symbolicznego". Termin ten, ukuty swego czasu dla określenia relacji między kolonizatorem a kolonizowanym, w nadspodziewanie klarowny sposób opisuje też "drugi chrzest" górnośląskiej metropolii.

Armia Czerwona zajęła Katowice w styczniu 1945 roku. Choć do 1939 roku miasto – jako stolica autonomicznego województwa śląskiego – stanowiło integralną część II Rzeczypospolitej, ze strony krasnoarmiejców nie zostały mu oszczędzone zniszczenia i gwałty typowe dla "niemieckiej", zachodniej części Górnego Śląska. Prący na Berlin pijani bojcy spalili znaczną część katowickiego rynku, o mniej może spektakularnych, za to bardziej dla zwykłego katowiczanina dotkliwych wyczynach nie wspominając. Spotkanie z nowym porządkiem już na samym wstępie nie zapowiadało się zatem dobrze. A miało być jeszcze gorzej.

Katowice z jednej strony dzieliły losy intensywnie sowietyzowanej powojennej Polski, z drugiej zaś musiały dodatkowo doświadczyć próby przeorientowania całej ich dotychczasowej historii; mieli z niej zniknąć niemieccy ojcowie miasta, a jego dzieje miały odtąd składać się li tylko z walk miejscowego proletariatu, w których element klasowy nierozdzielnie miał się stapiać z narodowym.

### **Dzwoni Berman, dzwoni Bierut**

Katowice z jednej strony dzieliły losy intensywnie sowietyzowanej powojennej Polski, z drugiej zaś musiały dodatkowo doświadczyć próby przeorientowania całej ich dotychczasowej historii.

Ukoronowaniem przemian prowadzonych wszelkimi możliwymi sposobami stała się zmiana nazwy miasta. Do niedawna dość powszechnie przyjęło się uważać, że inicjujący tę kuriozalną akcję impuls wyszedł z katowickiego Komitetu Wojewódzkiego Polskiej Zjednoczonej Partii Robotniczej. Już 6 marca 1953 roku, zatem w dzień po zgonie "chorążego pokoju" Józefa Stalina, tamtejsza egzekutywa oraz prezydium Wojewódzkiej Rady Narodowej na specjalnym zebraniu miały się zwrócić do Komitetu Centralnego PZPR oraz Rady Ministrów o "uhonorowanie" miasta imieniem zmarłego tyrana. Jak było naprawdę? Otóż wola nie tylko mieszkańców, lecz nawet władz miejskiego czy wojewódzkiego szczebla nie miały tu najmniejszego znaczenia.

Najprawdopodobniej – jak wynika ze wspomnień Edwarda Gierka, a także z brzmienia dokumentów egzekutywy KW – scenariusz narodzin Stalinogrodu był bowiem następujący: 7 marca rano członek Biura Politycznego KC PZPR, Jakub Berman, zadzwonił do ówczesnego I sekretarza KW w Katowicach, Józefa Olszewskiego, bezceremonialnie przekazując mu polecenie zmiany nazwy miasta. Wobec wykrętów Olszewskiego, przerażonego takim niespodziewanym "prezentem", Berman zadzwonił powtórnie. Sprawę rozstrzygnął dopiero trzeci telefon, tym razem od samego I sekretarza KC Bolesława Bieruta. Wielkorządca z ramienia Kremla miał zagrozić rozwiązaniem egzekutywy KW, co dla samego Olszewskiego oraz innych regionalnych kacyków oznaczałoby utratę posad, a także trwałe być może wypadnięcie z orbity władzy. Nie było zatem wyjścia – 7 marca na wspólnym posiedzeniu egzekutywa KW oraz prezydium WRN jednogłośnie zatwierdziły podstawiony im wniosek, firmując przy okazji fikcję z "wsłuchiwaniem się w głos katowickiej klasy robotniczej" i spełnianiem woli "szerokich mas". Nie zawracano sobie przy tym głowy, jak to w PRL, prawnymi niuansami – choć zmiany nazwy miasta była władna dokonać jedynie ówczesna Rada Państwa, wniosek skierowano do… KC PZPR, mimowolnie (?) dając do zrozumienia, gdzie znajduje się właściwy ośrodek władzy.

> Morcinek "blady jak ściana, drętwym głosem odczytał tekst". Pisarz na pewno już wówczas zdawał sobie sprawę z haniebnej roli, jaka została mu narzucona i jaka na zawsze już zaciążyć miała na jego wizerunku.

Według dość powszechnie funkcjonującej wówczas anegdoty, imieniem Stalina zamierzano początkowo obdarzyć Częstochowę. Zapobiec miała temu trzeźwa uwaga któregoś z decydentów, że z tego musiałaby wyniknąć jeszcze jedna zmiana: Matki Boskiej Częstochowskiej na Matkę Boską… Stalinogrodzką. Na pewno rozważano "przechrzczenie" powstających właśnie jako "miasto socjalistyczne" Nowych Tychów. To, że w końcu ów smutny los stał się udziałem Katowic, bez wątpienia było związane z gospodarczą strukturą miasta i regionu, tworzącego największe w PRL skupisko przemysłu ciężkiego.

Jeszcze tego samego dnia, 7 marca, Rada Państwa wydała odpowiedni dekret, już nazajutrz opublikowany w Dzienniku Ustaw. Imponujące zgoła tempo zostało zachowane, jak widać, również i na tym szczeblu władzy. Ponieważ jednak dekrety Rady Państwa wymagały zatwierdzenia przez sejm, zdecydowano się na kolejną już ponurą komedię. Do złożenia wniosku o zatwierdzenie zmiany nazwy wyznaczono ówczesnego posła z ramienia Stronnictwa Demokratycznego, Gustawa Morcinka. Powiedzieć zaś, że Morcinek był wówczas na Górnym Śląsku postacią znaną, oznaczałoby pozbawić rzecz całą właściwych jej wymiarów. Pochodzący z Zaolzia pisarz był czołowym propagatorem górniczego etosu, natomiast dzięki temu, że umiejętnie "podczepił się" pod socrealizm, jego książki stały się na Górnym Śląsku lekturą obowiązkową. Toteż właśnie jemu

przypadł w udziale wątpliwy zaszczyt wygłoszenia sprawozdania o przemianowaniu Katowic na Stalinogród i województwa katowickiego – na stalinogrodzkie. Jak wspominał później obecny przy tym Kazimierz Wyka, Morcinek "blady jak ściana, drętwym głosem odczytał tekst". Pisarz na pewno już wówczas zdawał sobie sprawę z haniebnej roli, jaka została mu narzucona i jaka na zawsze już zaciążyć miała na jego wizerunku. Nie zdobył się jednak na jakikolwiek gest, który przyszłe pokolenia mogłyby zinterpretować jako bierny choćby protest.

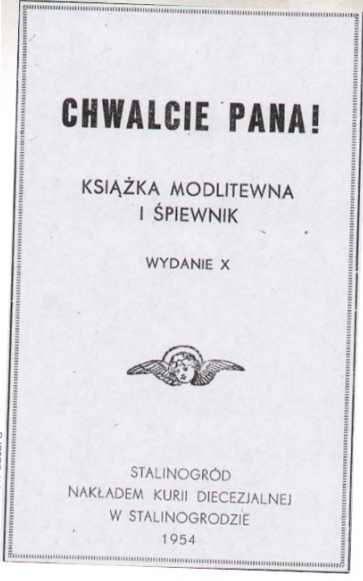

> Po zmianie nazwy miasta imię wodza komunizmu Stalina musiało znaleźć się także na kartach literatury religijnej – strona tytułowa śpiewnika z 1954 roku

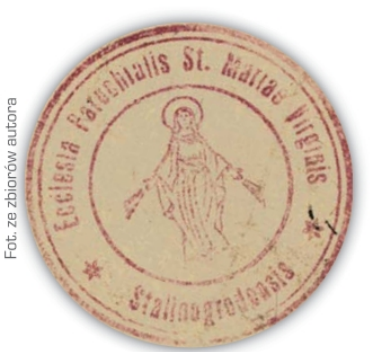

Pieczęć stalinogrodzkiej parafii Najświętszej Marii Panny z napisem: Ecclesia Parochialis St. Mariae Virginis Stalinogrodensis - nową nazwę Katowic zaadaptowała administracja kościelna posługująca się łaciną

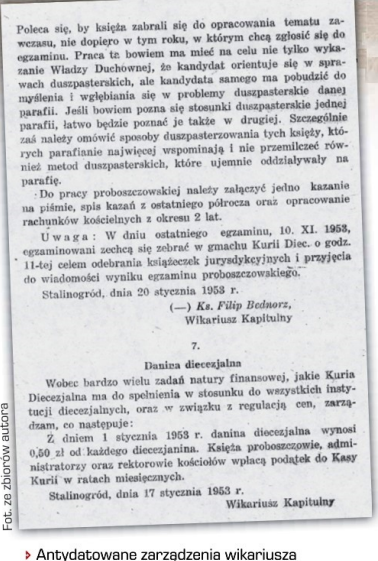

kapitulnego, ks. Filipa Bednorza opublikowane w "Wiadomościach Diecezjalnych

#### **Oporne społeczeństwo**

Inaczej zareagowali mieszkańcy uszczęśliwianego na siłę miasta i województwa. Jak wspomina Morcinek, już kilka dni po jego sejmowym wystąpieniu zaczęły doń napływać "listy ze strasznymi pogróżkami". Mieszkańcy miasta ostentacyjnie używali dawnej nazwy, kupując bilety czy adresując listy. Na najbardziej wyrazisty opór zdecydowały się trzy nastoletnie wówczas uczennice z Chorzowa: Natalia Piekarska, Zofia Klimonda i Barbara Galas. Własnoręcznie przygotowały one ulotki z tekstem "Precz ze Stalinogrodem", które następnie rozrzuciły w mieście. Odwet rozsierdzonej tym aktem "ludowej" władzy był straszny: po koszmarnym śledztwie, w procesie 8 czerwca 1953 roku najstarsza z trójki, siedemnastoletnia Barbara Galas, została skazana na cztery lata więzienia, a dwie młodsze nastolatki umieszczono w zakładach poprawczych. Ówczesny dziennikarz "Życia Warszawy" Leszek Moczulski otrzymał zaś na kilka lat zakaz wykonywania zawodu, kiedy w jednym z artykułów użył właściwej nazwy miasta nad Rawą.

> 7 marca rano członek Biura Politycznego KC PZPR, Jakub Berman, zadzwonił do ówczesnego I sekretarza KW w Katowicach, Józefa Olszewskiego, bezceremonialnie przekazując mu polecenie zmiany nazwy

miasta.

Skala operacji mającej na celu zatarcie pamięci po Katowicach była, jak na warunki "gospodarki niedoborów" PRL, zgoła gigantyczna. Najdosłowniej z dnia na dzień zniknęły szyldy i tablice ze starą nazwą, instytucje w gorączkowym pośpiechu zamawiały nowe druki i pieczęcie. Nawiasem mówiąc, przez kilka dni prawdziwe oblężenie przeżywały senne najczęściej zakłady zajmujące się wyrobem stempli; jedna z niewielkich katowickich spółdzielni rytowniczych tylko do poniedziałku 9 marca przygotowała ich aż pięć tysięcy! Struktury stalinogrodzkiego już Urzędu Bezpieczeństwa "uwrażliwiono" na używanie przez mieszkańców starej nazwy; o odpowiedni respekt wobec obowiązującej terminologii miała zadbać rozbudowana agentura. Od 7 marca poczynając, dzieciom w metrykach urodzenia wpisywać zaczęto "Stalinogród". Tego samego dnia, od godziny 19.00, podróżni przybywający na katowicki dworzec kolejowy z zaskoczeniem dowiadywali się, że w istocie znajdują się w Stalinogrodzie. Informowały o tym zarówno w imponującym tempie zmienione napisy, jak też odpowiednio poinstruowane megafonistki. Wkrótce już nowa nazwa była wszędzie, w każdym komunikacie, każdej szkolnej gazetce i każdej uchwale dowolnej rady zakładowej. A wszystko to w rytm wszechobecnej propagandy ze zbliżonym do granic obłędu zadęciem walącej w kocioł o nazwie "Stalinogród".

### **Cichy powrót do normalności**

Jakże mizernie na tle tego wszystkiego wyglądał koniec "miasta Stalina". Na fali październikowej odwilży 1956 roku używanie starej nazwy miasta – także w oficjalnym obiegu – stało się powszechne wręcz z dnia na dzień. Tym bardziej, że na straży czci i chwały kremlowskiego patrona nie stał już "klasowo czujny" aparat bezpieczeństwa, któremu na krótką chwilę stępiono zęby. 21 października tegoż roku oficjalnie stalinogrodzkie jeszcze rady narodowe szczebla miejskiego i wojewódzkiego podjęły uchwałę "o przywróceniu miastu Stalinogród nazwy Katowice oraz województwu stalinogrodzkiemu nazwy województwo katowickie". Na centralnych szczeblach tym razem zanadto się jednak nie śpieszono. Rada Państwa stosowny dekret przyjęła dopiero w grudniu 1956 roku, a na zatwierdzenie decyzji przez sejm wypadło czekać aż do marca roku następnego. Nie potrzebowano też tym razem żadnego Morcinka, wszystko odbyło się cicho i jakby wstydliwie. Zresztą, dla mieszkańców miasta i województwa te urzędowe egzekwie nie miały już większego znaczenia – od dobrych sześciu miesięcy Katowice na powrót były Katowicami.

Tekst pochodzi z numeru 3/2013 miesięcznika "Pamięć.pl"

[COFNIJ SIĘ](javascript:history.go(-1))